#### 12°05.5 **Projekt Flachwassertiefen**

OpenSeaMap entsteht aus zwei Hauptquellen: von Skippern gesammelte Geodaten und freie amtliche Daten. In den meisten Ländern stehen die Daten der Flachwassertiefen leider nicht frei zur Verfügung. Deshalb wollen wir gemeinsam die Meeresküsten der Welt vermessen.

Unser Ziel: eine freie und kostenlose Seekarte für alle!

# *Helfen Sie mit! Ihre Flotte für OpenSeaMap.*

Auf unserer Website können Sie auch die Daten hochladen und mehr über das Projekt OpenSeaMap erfahren.

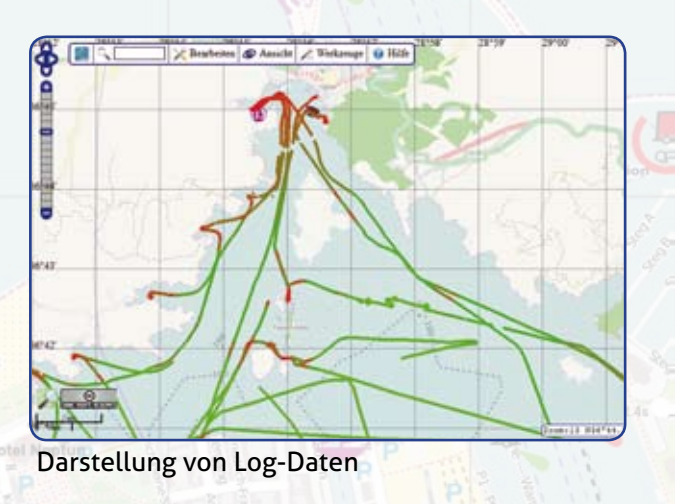

## **Über OpenSeaMap**

OpenSeaMap – die freie Seekarte – ist ein freies Projekt zur weltweiten Erfassung der Meere und Binnenwasserstraßen. Tausende Segler, Motorbootfahrer, Taucher, Kanuten, Ruderer und andere Wassersportler tragen in ihrer Freizeit die nautischen Informationen und Geodaten zusammen, die sie auf einer Seekarte notwendig und nützlich finden. Nach dem Wiki-Prinzip erfassen sie diese in einer Datenbank. Das Ergebnis ist eine freie und kostenlose Seekarte.

OpenSeaMap integriert:

- Wetterdaten
- **Hafenhandbuch**
- Leuchtfeuerverzeichnis
- Luftbilder
- AIS
- Landkarte
- Touristische Daten u.v.m.

**Kontakt:**

Markus Bärlocher +49 9155 1715 Markus@OpenSeaMap.org OpenSeaMap.org

# **OpenSeaMap – die freie Seekarte**

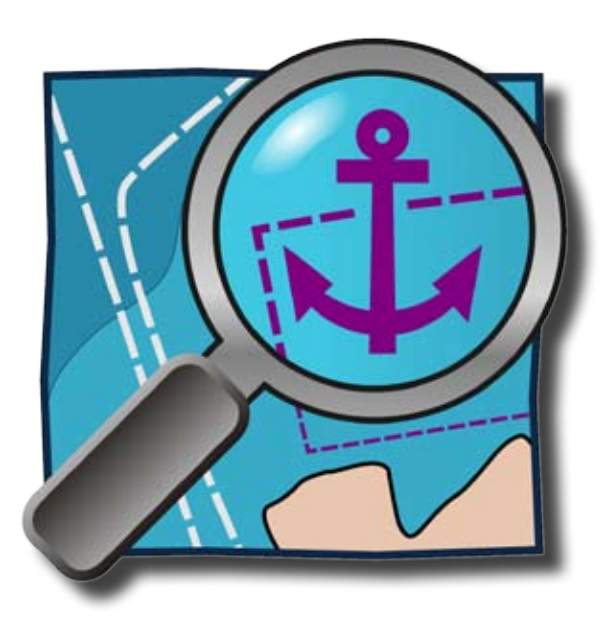

# **Für Charterfirmen Wassertiefen erfassen mit Ihrer Flotte**

# **Mit wenig Aufwand viel beitragen**

Daten sammeln ist ganz einfach. Alle Ihre Schiffe können mitmachen.

Die Positions- und Tiefendaten werden per GPS und Echolot aufgezeichnet. Um die Daten zu speichern, gibt es den Hardware-Logger von OpenSeaMap.

Der Logger wurde speziell für Charterfirmen entwickelt. Er schaltet sich automatisch ein und sichert die Daten auf eine SD-Karte.

Bestellen Sie den Logger zum Selbstkostenpreis unter:

**http://depth.openseamap.org/loggerbestellen**

## **So helfen Sie uns in 3 Schritten**

- Logger an den Plotter anschließen
- Zum Törnbeginn die SD-Karte wechseln
- Nach dem Törn die Daten hochladen

Ihr Charter-Kunde braucht sich um nichts zu kümmern.

Auf unserer Website können Sie auch die Daten auf unseren Server hochladen und mehr über das Projekt "Wassertiefen per Crowdsourcing" erfahren.

Mit jeder Charterwoche werden die Tiefendaten auf OpenSeaMap genauer. Wir freuen uns über Ihre Unterstützung!

# **Nutzen Sie OpenSeaMap für Ihre Werbung – kostenlos**

Dank freier Lizenz können Sie die Karte auch für Ihre Werbung verwenden. Binden Sie sie z. B. in Ihrer Website, in Printmedien und Emails ein. Die freie Nutzung gilt auch für kommerzielle Anwendungen. Selbstverständlich kostenlos.

Ergänzen Sie die Karte mit firmenrelevanten Informationen. In einem eigenen Layer können Sie z. B. Ihre Törnempfehlungen eintragen und Ihre Charterbasen anzeigen und mit Websites verlinken.

Eine Anleitung finden Sie hier:

**http://openseamap.org/in-websiteeinbinden**

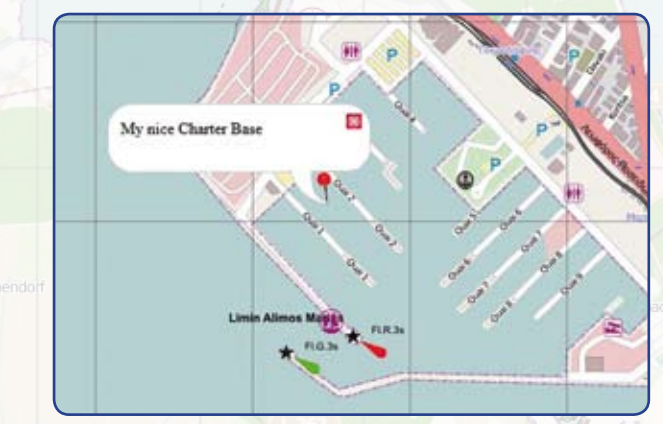

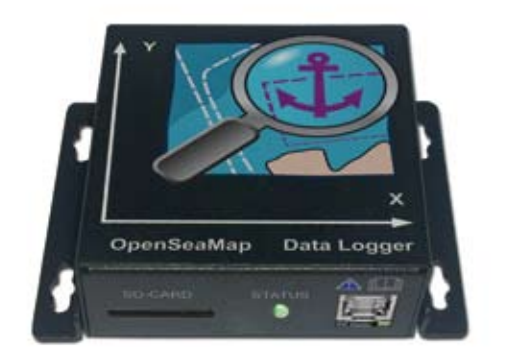

Hardware-Logger von OpenSeaMap auf Den SeaMap auf Den SeaMap Ihre Werbung auf OpenSeaMap

Alle Infos und eine genaue Anleitung zum Datensammeln finden Sie hier:

**http://depth.openseamap.org**